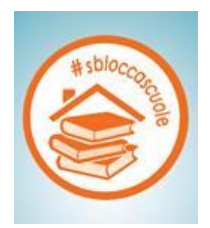

## MONITORAGGIO DEGLI INTERVENTI DI EDILIZIA SCOLASTICA DI CUI AL COMMA 713 DELL'ARTICOLO 1 DELLA LEGGE 208 DEL 28/12/2015

## **NOTA ESPLICATIVA**

L'art. 3 del D.P.C.M 27 aprile 2016 prevede che gli enti beneficiari degli spazi finanziari validi ai fini del conseguimento del saldo finale di competenza ai sensi del comma 713 dell'articolo 1 della legge 28 dicembre 2015, n. 208 (legge di stabilità 2016), sono tenuti al monitoraggio dei relativi interventi di edilizia scolastica ai sensi del decreto legislativo 29 dicembre 2011, n. 229.

A tal fine, la **Banca dati delle Amministrazioni Pubbliche (BDAP)** del Ministero dell'Economia e delle Finanze – Dipartimento della Ragioneria Generale dello Stato, che accoglie, tra l'altro, le informazioni necessarie per una corretta rendicontazione della spesa per opere pubbliche, **è stata integrata per acquisire i dati relativi all'utilizzo degli spazi finanziari destinati ai predetti interventi di edilizia scolastica** oggetto di esclusione dal vincolo del pareggio di bilancio.

In sede di Monitoraggio Opere pubbliche (BDAP-MOP) di cui al D.Lgs.229/11, gli Enti pertanto, dovranno, per ciascuna delle suddette opere, inserire obbligatoriamente le seguenti informazioni:

## Sezione Anagrafica:

- 1) valorizzare il campo "Tipologia di spazi finanziari" con la voce "Esclusioni in conto capitale Avanzo", nel caso di opera finanziata da avanzo, e con la voce "Esclusione in conto capitale – Debito", nel caso di ricorso al debito.
- 2) valorizzare il campo "Note del Progetto" riportando solamente in caso di aggiornamento dell'Anagrafe dell'edilizia scolastica - la seguente dicitura: "AESOK"

Al fine di una corretta alimentazione della BDAP, gli Enti, inoltre, devono assicurare la corretta classificazione del CUP (codice unico di progetto) dell'opera che deve necessariamente riferirsi alle categorie di intervento di seguito riportate.

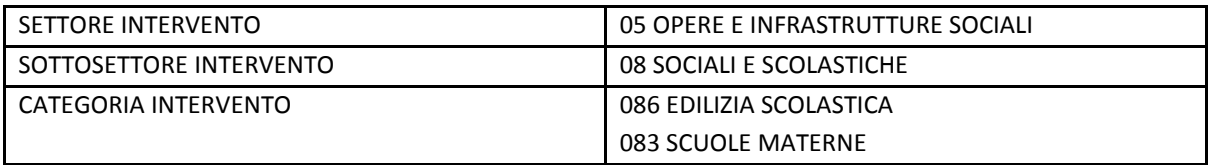

L'eventuale correzione della classificazione avviene accedendo al [sistema CUP](http://cupweb.tesoro.it/CUPWeb/) e seguendo le istruzioni riportate.

Eventuali chiarimenti sulle modalità di trasmissione dei dati ai fini del monitoraggio delle Opere Pubbliche possono essere chiesti **inviando una segnalazione mediante [Supporto](http://www.bdap.tesoro.it/Pagine/Contatti.aspx) presente nel portale BDAP.**

Inoltre, si precisa che per la verifica dell'utilizzo degli spazi finanziari assegnati, il campo "Importo realizzato" della Scheda Piano dei Costi, corrispondente agli impegni di competenza del bilancio dell'Ente,

sarà confrontato con il corrispondente dato inserito dall'Ente in sede di monitoraggio, al 31 dicembre 2016, del saldo finale di competenza individuato ai sensi del comma 710 dell'articolo 1 della legge n. 208 del 2015 [voce "L5)" del modello MONIT/16].

Si coglie l'occasione per ricordare che le nuove regole di finanza pubblica prevedono che gli Enti debbano conseguire un saldo non negativo, in termini di competenza finanziaria potenziata, tra le entrate finali e le spese finali. La nuova disciplina prevede che, per la determinazione del saldo valido per la verifica del rispetto dell'obiettivo di finanza pubblica, le entrate finali sono quelle ascrivibili ai titoli 1, 2, 3, 4 e 5 degli schemi di bilancio previsti dal decreto legislativo 23 giugno 2011, n. 118, e le spese finali sono quelle ascrivibili ai titoli 1, 2, 3 del medesimo schema di bilancio. Viene, inoltre, specificato che, per il solo anno 2016, nelle entrate finali e nelle spese finali in termini di competenza è considerato il Fondo pluriennale vincolato, di entrata e di spesa, al netto della quota riveniente dal ricorso all'indebitamento.

## **Conseguentemente, a decorrere dall'anno 2016, le spese in conto capitale rilevano ai fini della verifica del rispetto del predetto obiettivo di saldo finanziario esclusivamente in termini di competenza finanziaria potenziata e non anche di cassa.**

E' di tutta evidenza che anche l'attribuzione degli spazi finanziari ai sensi del richiamato comma 713 dell'articolo 1 della legge di stabilità 2016 è **finalizzata a garantire un aumento degli impegni di spesa in conto capitale a valere sull'avanzo di amministrazione e su risorse rivenienti dal ricorso al debito (e non dei pagamenti).** Infatti, il superamento del previgente vincolo per cassa alle spese in conto capitale già consente agli enti che hanno liquidità di poter procedere ai pagamenti in conto capitale (in c/residui ed in c/competenza).

Al fine di garantire il pieno utilizzo degli spazi concessi, attraverso un corrispondente incremento degli impegni di spesa in conto capitale, anche tenendo conto della riduzione lineare (- 55,59 per cento) degli spazi richiesti per la tipologia c), si segnala che **gli Enti beneficiari possono utilizzare gli spazi concessi anche solo per uno degli interventi inizialmente previsti e oggetto di richiesta o impiegarli su un solo lotto** nel caso di un eventuale articolazione dell'intervento in più lotti funzionali o ridurre le lavorazioni previste.

Si ritiene fondamentale tendere al **pieno utilizzo degli spazi concessi nell'anno 2016**, anche in considerazione del fatto che a decorrere dall'esercizio 2017, a legislazione vigente, non è prevista l'inclusione del Fondo pluriennale, di entrata e di spesa, nel saldo valido ai fini della verifica degli obiettivi di finanza pubblica.

Come per il monitoraggio BDAP la verifica dello stato avanzamento delle opere sarà trimestrale. Si invitano comunque gli Enti, che fin da ora ritengono non utilizzare gli spazi finanziari assegnati, a segnalarlo alla Struttura di Missione per l'edilizia scolastica, all'indirizzo **sbloccabilancio@governo.it** con nota sottoscritta dal legale rappresentante o dal responsabile della compilazione, indicato nella richiesta, indicando il nome dell'Ente, la Provincia, la Regione e l'importo assegnato che non si ritiene voler utilizzare.

Si invitano altresì gli Enti ad inviare la documentazione fotografica degli interventi (al massimo 4 **foto** formato jpg a bassa risoluzione) allo stesso indirizzo mail **[sbloccabilancio@governo.it](mailto:sbloccabilancio@governo.it)**, anche per progressivi stati di avanzamento.